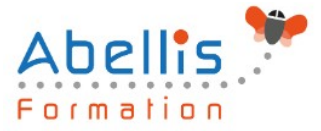

# **PROGRAMME DE FORMATION**

# Google Docs

# **Organisation**

**Mode d'organisation :** Présentiel ou distanciel **Durée :** 1 jour(s) • 7 heures

# **Contenu pédagogique**

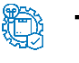

#### **Type**

Action de formation

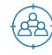

### **Public visé**

Nouveaux utilisateurs ayant des courriers et/ou rapports simples à éditer Cette formation est accessible aux publics en situation de handicap et aux personnes à mobilité réduite. Des aménagements peuvent être prévus en fonction des profils. Nous contacter pour plus d'information.

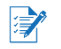

# *Z* Prérequis

Pas de prérequis spécifique

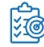

# **Objectifs pédagogiques**

Comprendre et maîtriser les fonctions de base du traitement de texte Google Document Créer des documents d'une ou plusieurs pages contenant du texte, des tableaux Etre capable de saisir et mettre en forme des documents simples

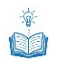

# **Description**

Démarrer avec les documents texte

- Créer et modifier un document
- Naviguer dans l'application
- Saisir du texte
- Parcourir les pages d'un document
- Sélection du texte, déplacer, copier
- Les listes
- Les tabulations

Mise en forme de textes et de paragraphes

- Modifier les polices
- Utiliser les couleurs et le surligneur
- Modifier l'apparence des paragraphes
- Utiliser les listes à puces ou numérotées
- Sécuriser les modifications
- Encadrer un texte
- Insérer des caractères spéciaux
- Mettre en page un document

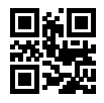

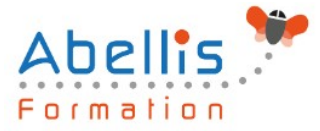

Impression des documents

- Imprimer une page
- Insérer des entêtes et pieds de pages

#### Tableaux

- Insérer et modifier un tableau
- Mettre en forme un tableau
- Insérer un tableau « Google feuille de calculs »

Gestion des documents

- Enregistrer un document
- Restaurer une version plus ancienne d'un document
- Importer des documents
- Convertir un document au format .PDF

#### **Modalités pédagogiques**

Réflexion de groupe et apports théoriques du formateur - Travail d'échange avec les participants sous forme de discussion - Utilisation de cas concrets issus de l'expérience professionnelle - Exercices pratiques (études de cas, jeux de rôle, questionnaires, quiz, mises en situation, …) sont proposés pour vérifier le niveau de compréhension et d'intégration du contenu pédagogique - Remise d'un support de cours complet pour référence ultérieure

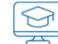

## **Moyens et supports pédagogiques**

Accueil des apprenants dans une salle dédiée à la formation. Chaque participant disposera d'un ordinateur (si besoin), d'un support de cours, d'un bloc-notes et d'un stylo. La formation se déroulera avec l'appui d'un vidéoprojecteur et d'un tableau blanc.

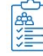

## **Modalités d'évaluation**

#### **Avant la formation :**

Nous mettons en place une évaluation de chaque participant via un questionnaire d'évaluation des besoins et de niveau.

Un audit complémentaire peut-être proposé pour parfaire cette évaluation

#### **Pendant la formation :**

Des exercices pratiques (études de cas, jeux de rôle, questionnaires, quiz, mises en situation, …) sont proposés pour vérifier le niveau de compréhension et d'intégration du contenu pédagogique.

#### **À la fin de la formation :**

Le participant auto-évalue son niveau d'atteinte des objectifs de la formation qu'il vient de suivre.

Le formateur remplit une synthèse dans laquelle il indique le niveau d'acquisition pour chaque apprenant : « connaissances maîtrisées, en cours d'acquisition ou non acquises ». Il évalue ce niveau en se basant sur les exercices et tests réalisés tout au long de la formation.

Le participant remplit également un questionnaire de satisfaction dans lequel il évalue la qualité de la session.

À la demande du stagiaire, le niveau peut aussi être évalué par le passage d'une certification TOSA pour les outils bureautiques, CLOE pour les langues.

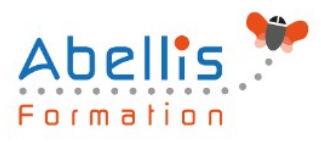

#### **REA Modalités de suivi**

Emargement réalisé par 1/2 journée - Certificat de réalisation remis à l'employeur à l'issue de la formation - Assistance par téléphone et messagerie - Support de cours remis à chaque participant à l'issue de sa formation - Suivi de la progression 2 mois après la formation